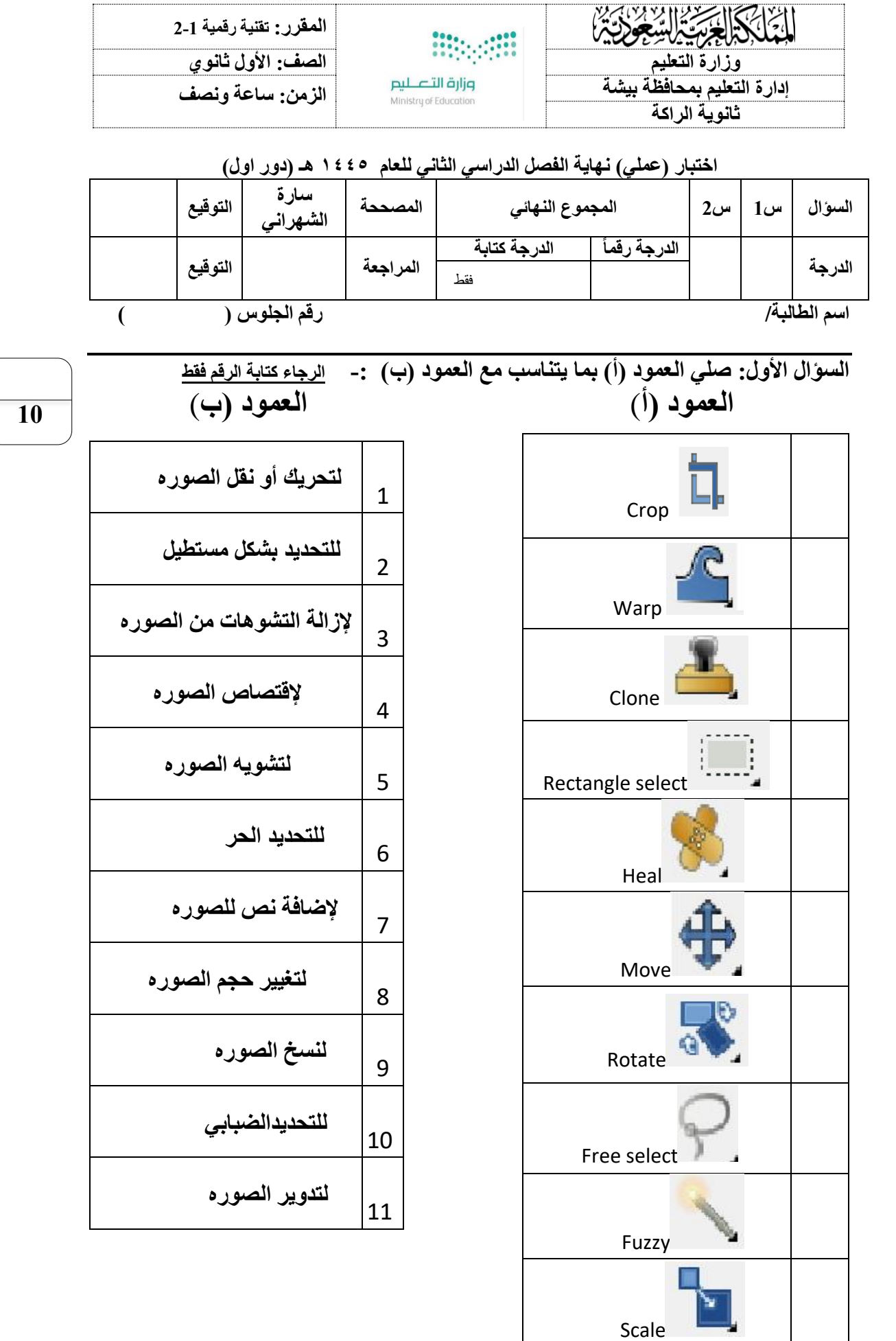

## **السؤال الثاني)أ( : ضعي المسار المناسب امام الوصف المناسب -: يفضل كتابة رقم المسار**

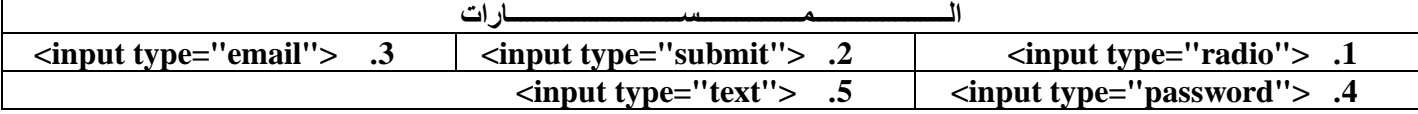

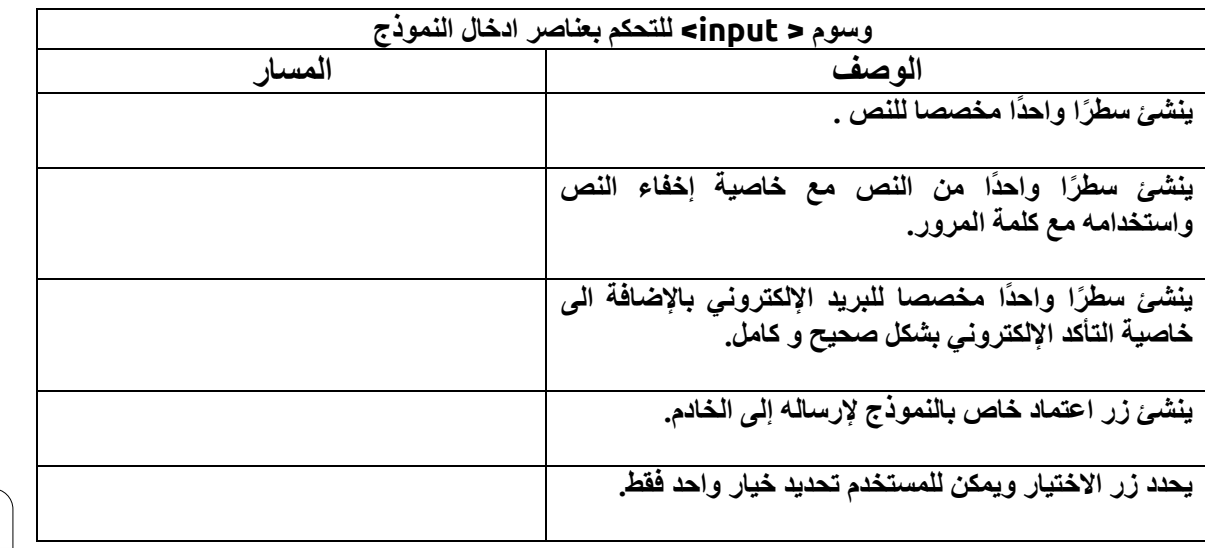

**5**

#### **ضعي ) صح ( أمام العبارة الصحيحة ، ووضع ) خطأ ( أمام العبارة الخاطئة :**

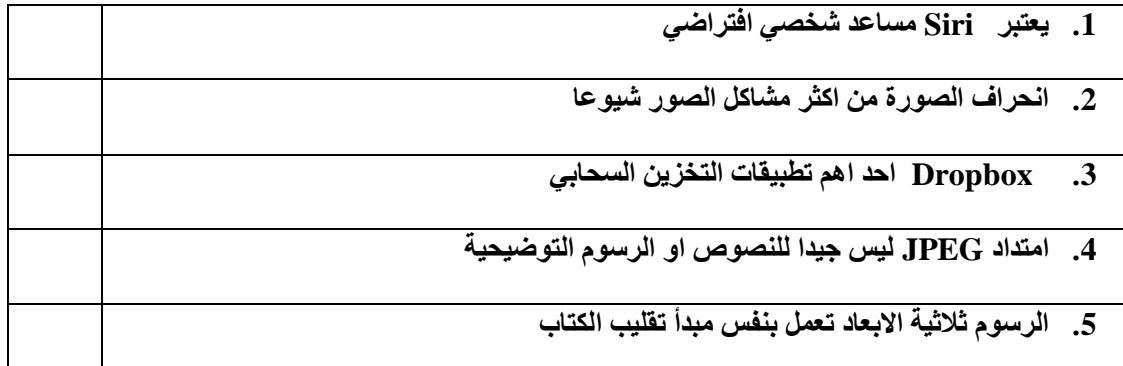

انتهت األسئلة، تمنياتي لك بدوام التوفيق معلمة المادة: .....

**[10](https://www.madty.net/fd2/sf010/exam010/)**

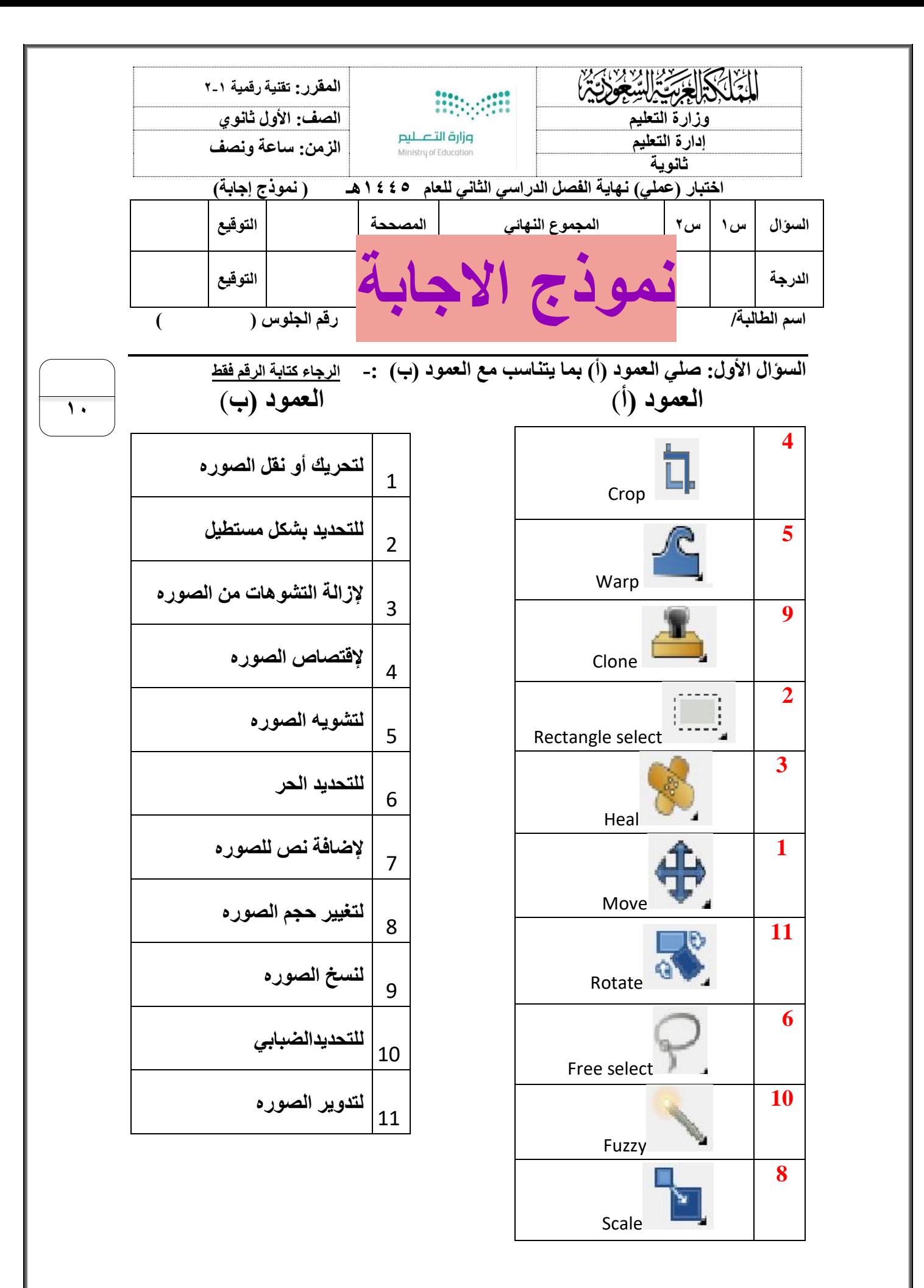

### **السؤال الثاني)أ( : ضعي المسار المناسب امام الوصف المناسب -: يفضل كتابة رقم المسار**

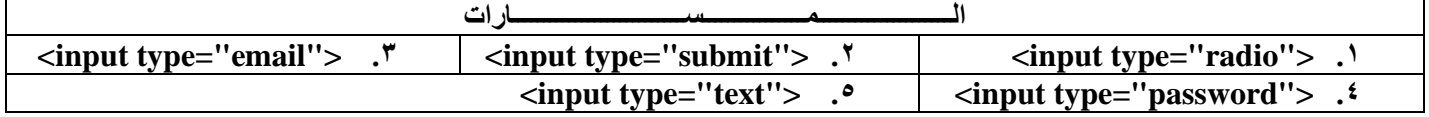

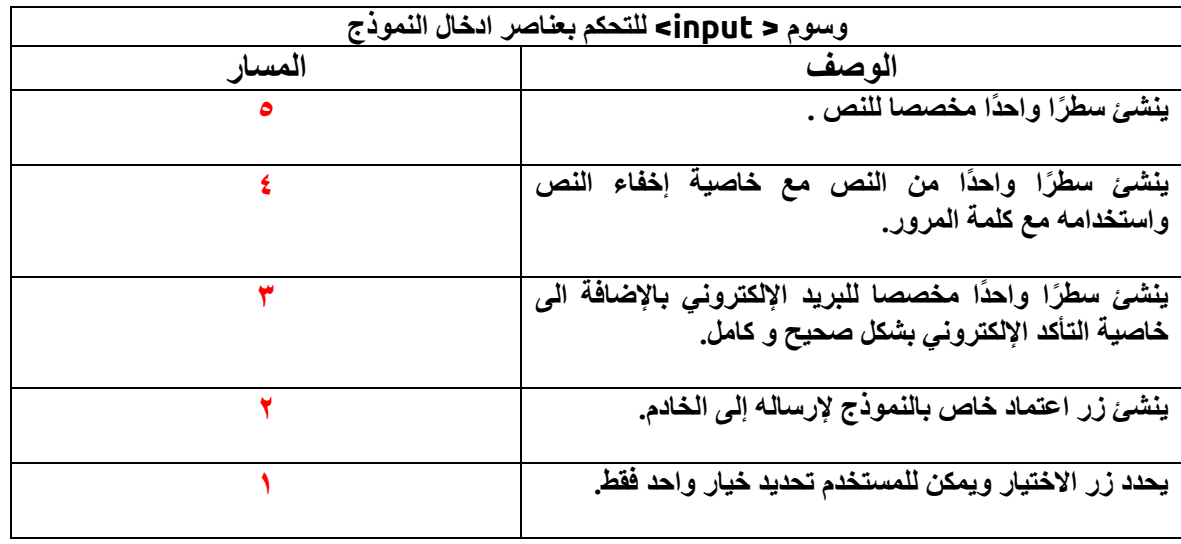

**5**

## **ضعي ) صح ( أمام العبارة الصحيحة ، ووضع ) خطأ ( أمام العبارة الخاطئة :**

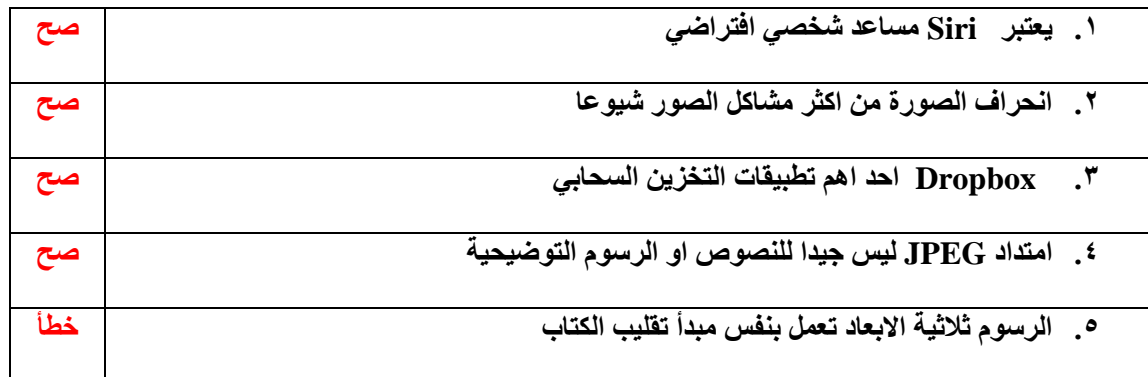

انتهت الأسئلة، تمنياتي لك بدوام التوفيق معلمة المادة:

**10**

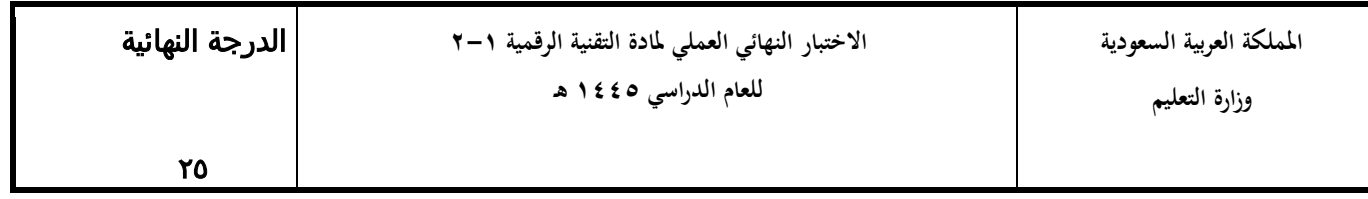

 **اسم الطالبة/..............................الصف .................../رقم اجللوس............/** 

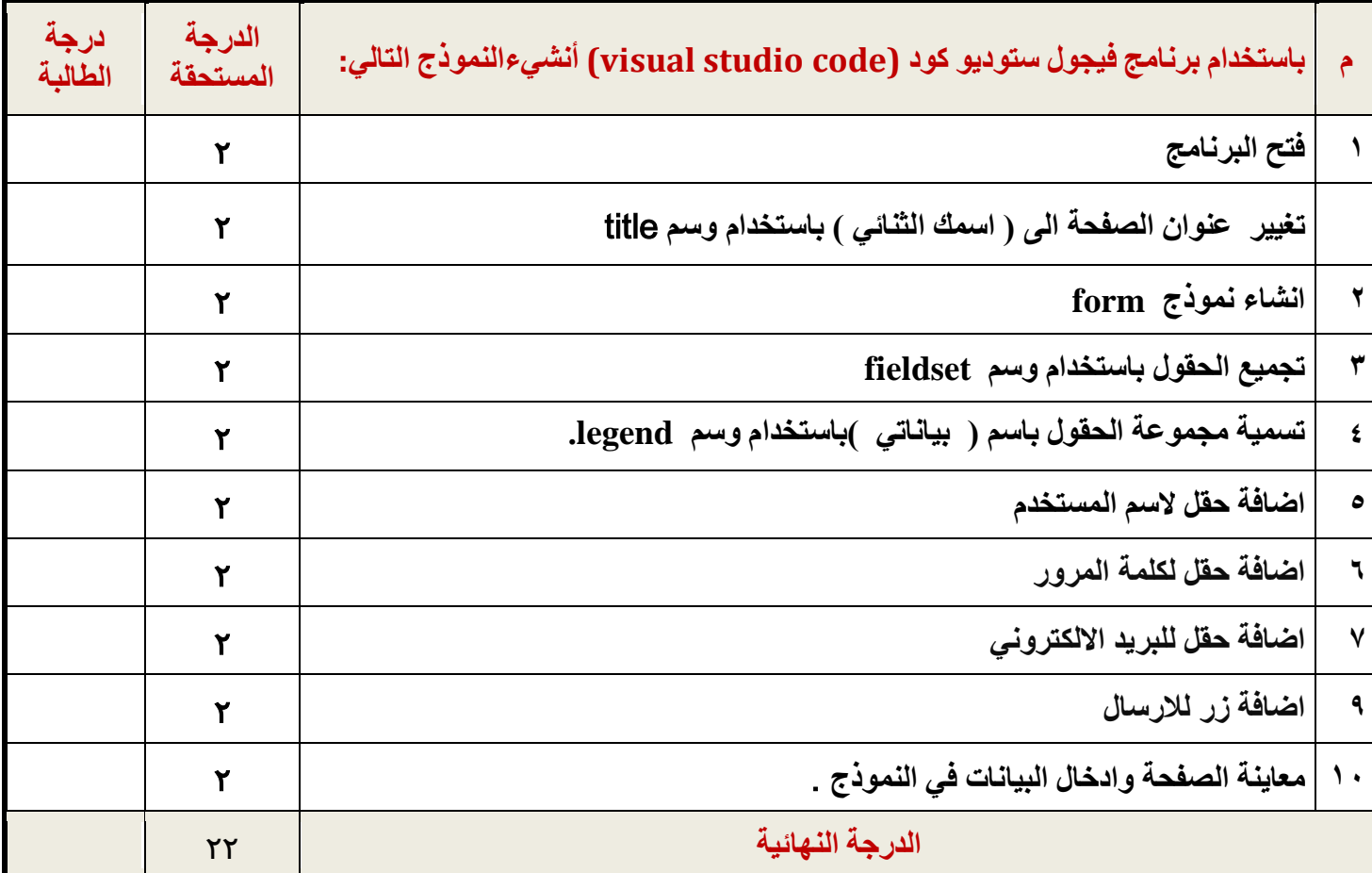

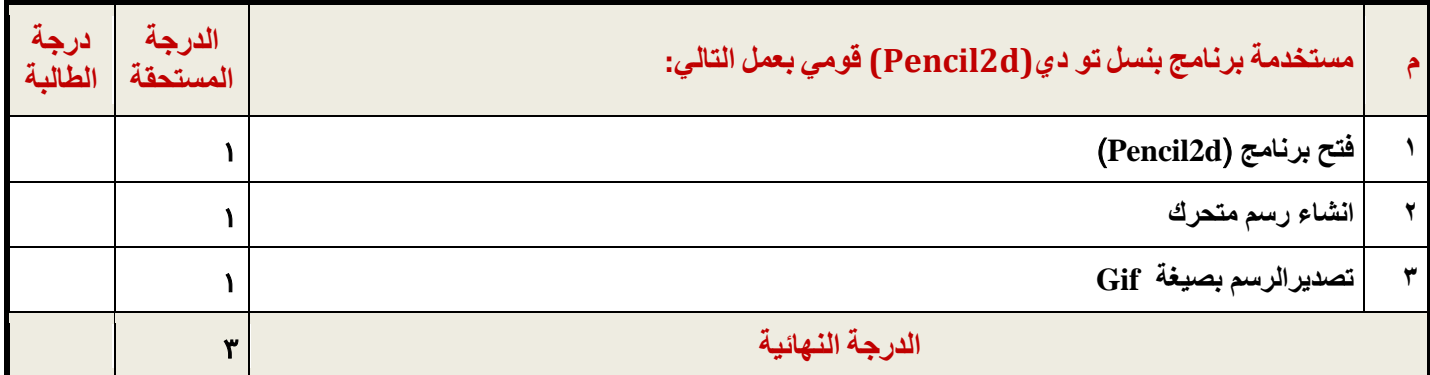

**مالحظة: بعد تقييم املعلمة ورصد الدرجة قومي ابغالق الربامج قبل مغادرتك املعمل انتهت األسئلة – بالتوفيق والفالح معلمة الماده / حامدة السلمي** 

## **االختبار العملي النهائي**  التقنية الرقمية 2-1 للفصل الدراسي الثاني لعام ١٤٤٥ هـ

اسم الطالب: ............................................ الشعبة : ...........

السؤال األول: اكتب كود HTML لكل مما يلي

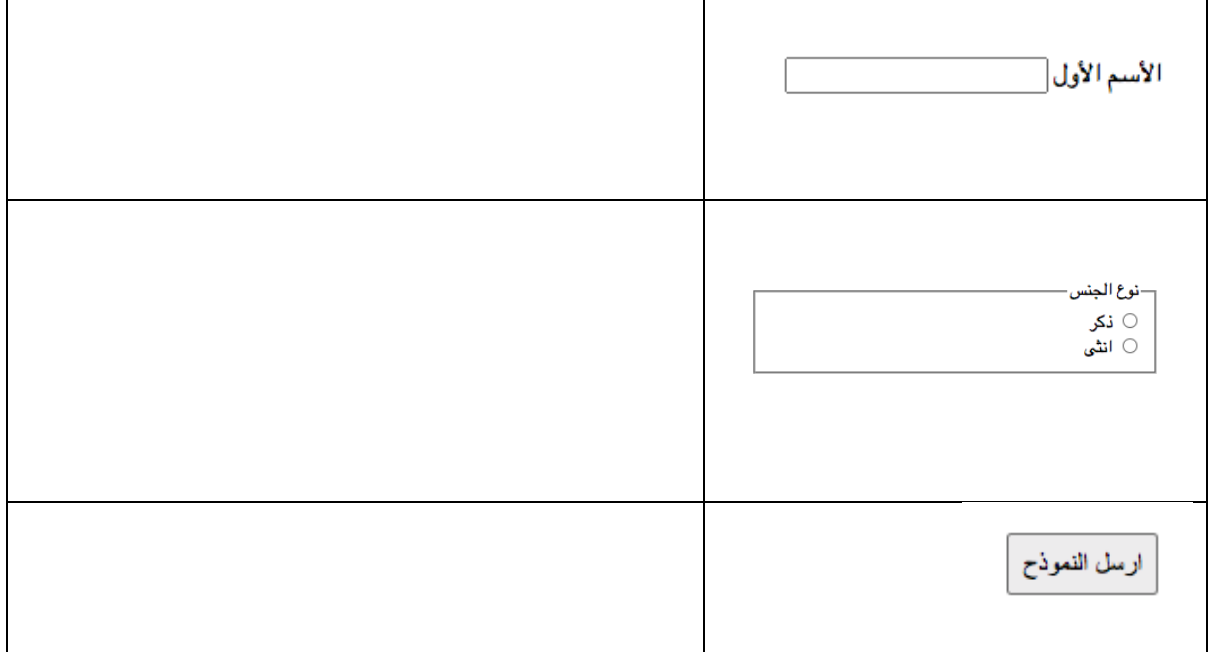

#### السؤال الثاني : [اكمل كود](https://www.madty.net/fd2/sf010/exam010/) HTML التالي

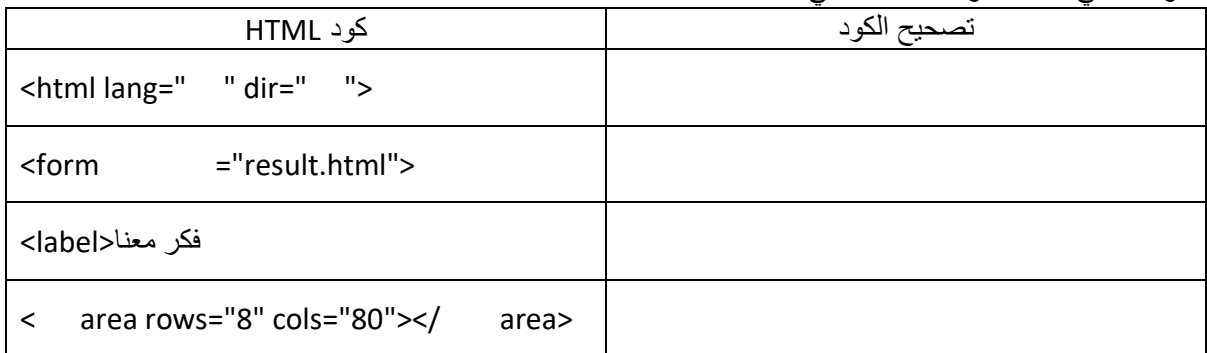

السؤال الثالث : أجب بكلمة صح أو خطاء

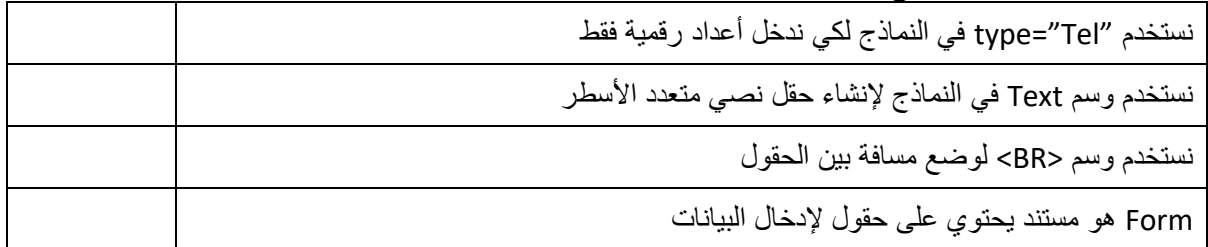

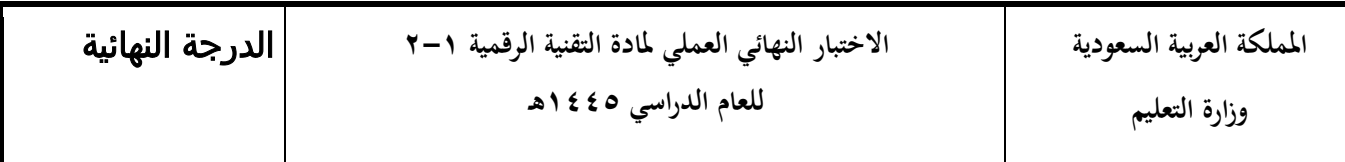

**اسم الطالبة/..........................................الصف.................../رقم اجللوس/ ............**

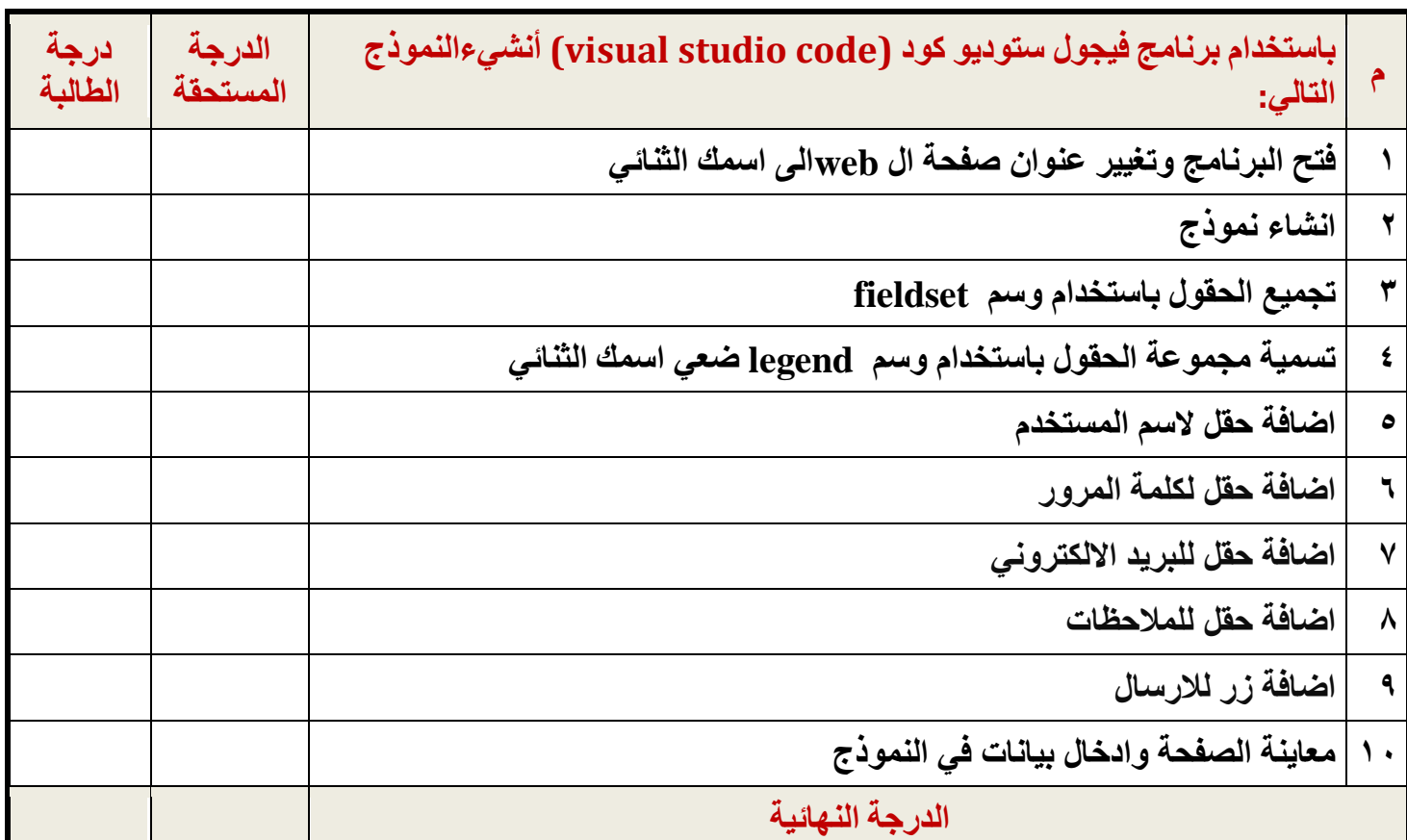

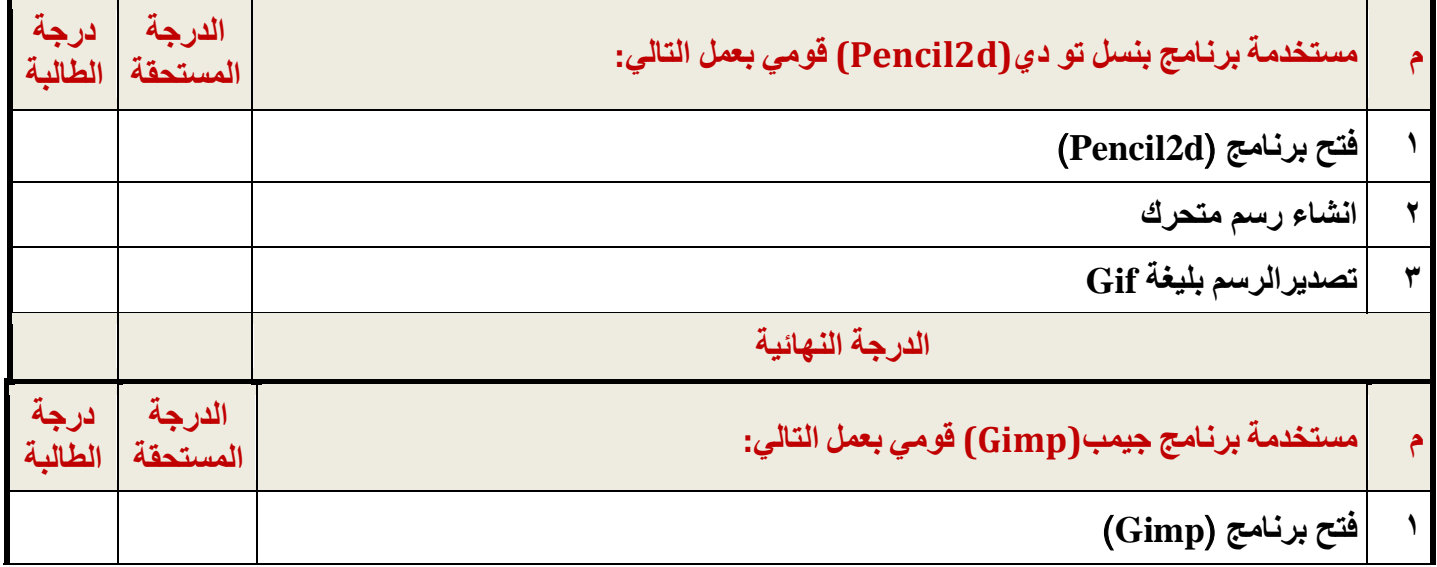

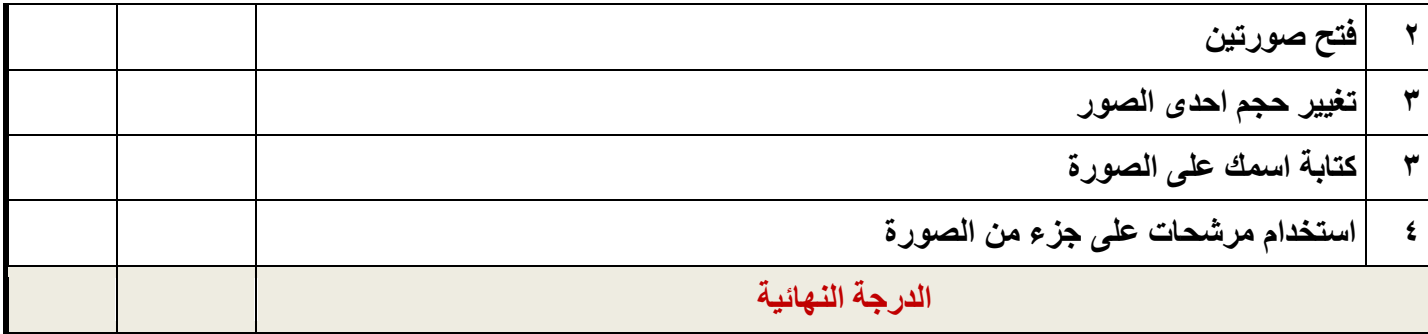

**مالحظة: بعد تقييم املعلمة ورصد الدرجة قومي ابغالق الربامج قبل مغادرتك املعمل انتهت األسئلة - وابل التوفيق يمطرك**️ **- معلمة المادة : أ- خوله القبالن** 

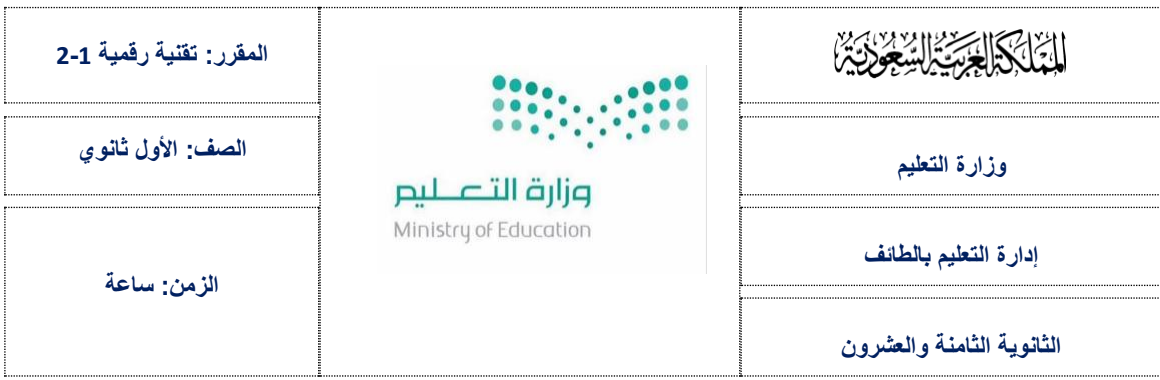

## اختبار العملي النهائي لمنهج تقنية رقمية ١٠٢ للفصل الدراسي الثاني لعام. ١٤٤٥هـ

اسم الطالبة: الفصل:

مستعينة بربك نفذي المطلوب منك فيما يلي:

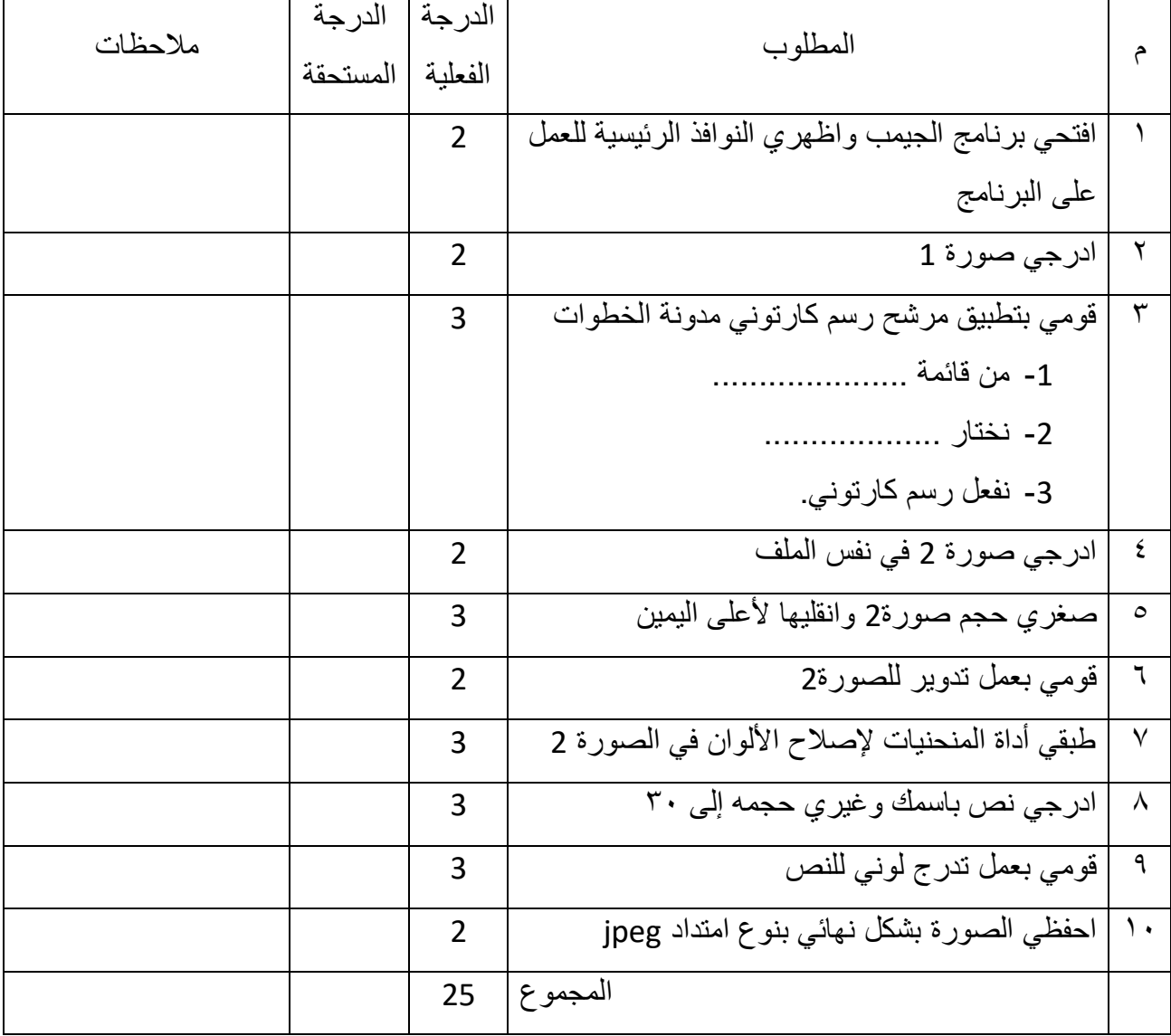

ائتهت الأسئلة .. وفقتم لكل خير

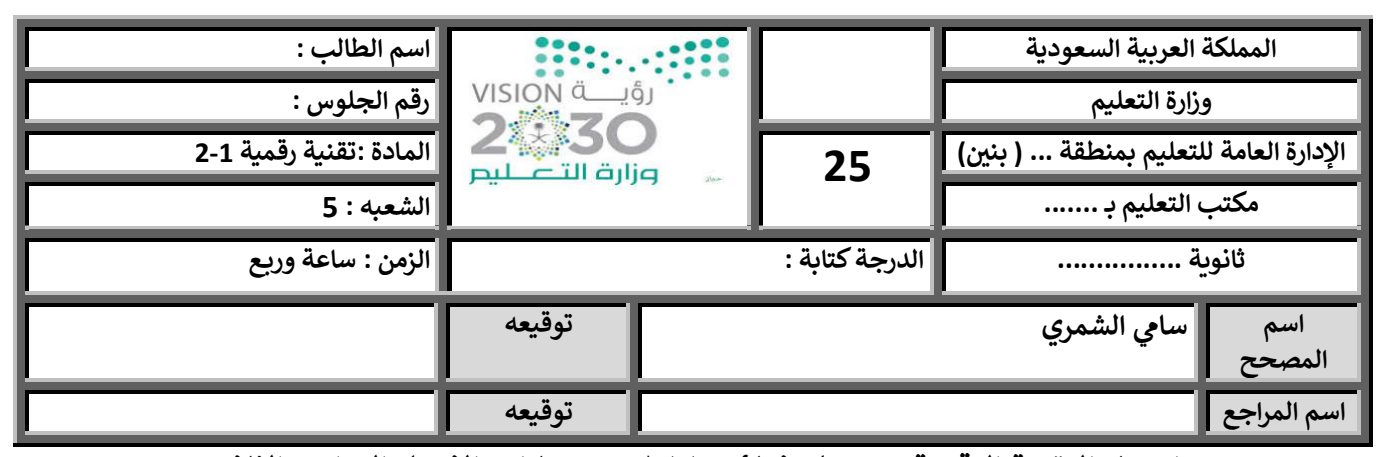

**يل اختبار التقنية الرقمية2-1 ي عم يس نهائ <sup>١٤٤٥</sup> ـه مسارات الفصل الدرا الثائ ي** 

**السؤال االول : عن طريق برنامج الجيمب قم بعمل المطلوب منك :**

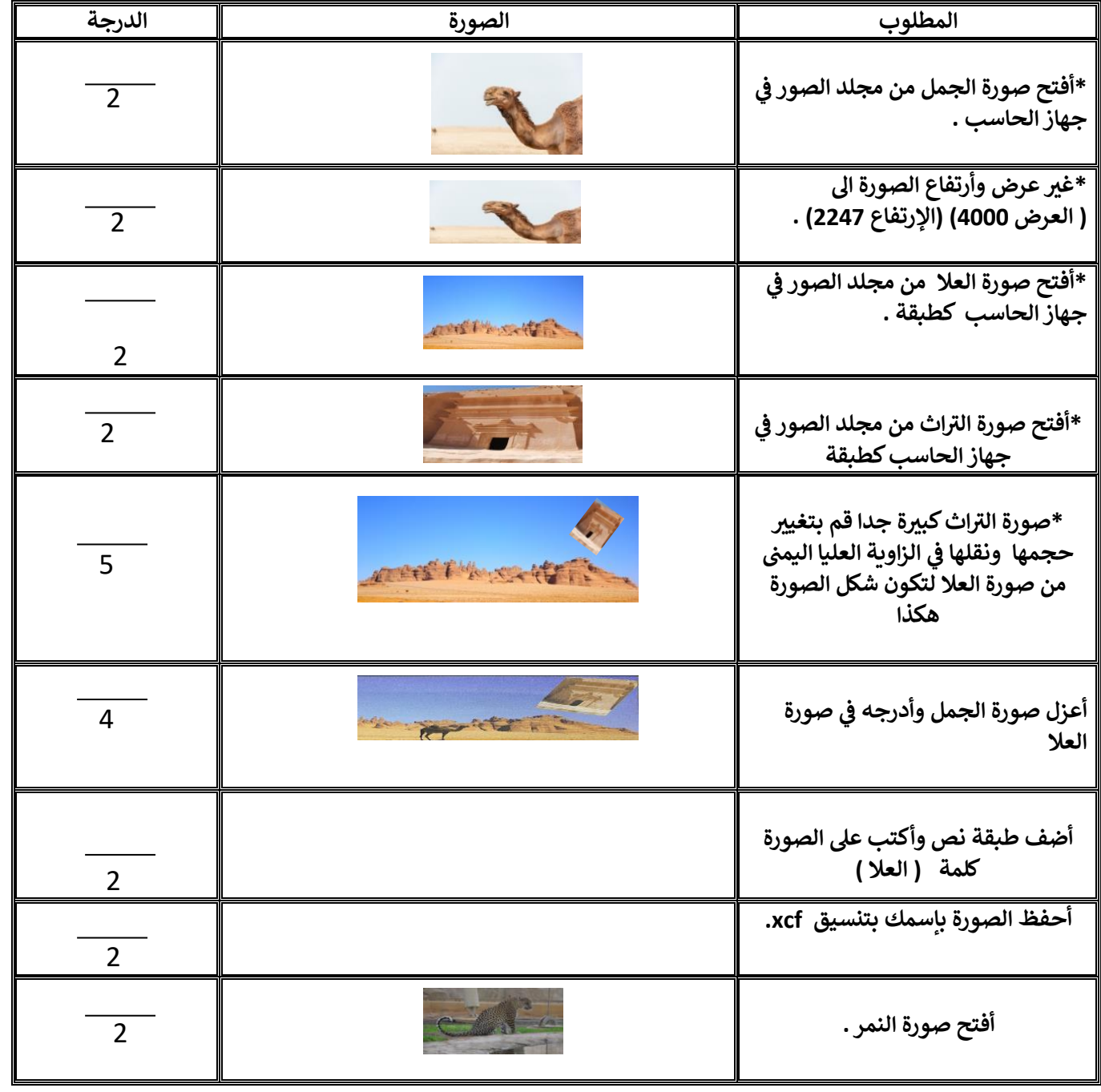

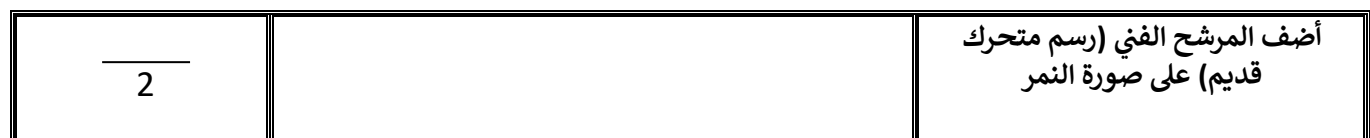

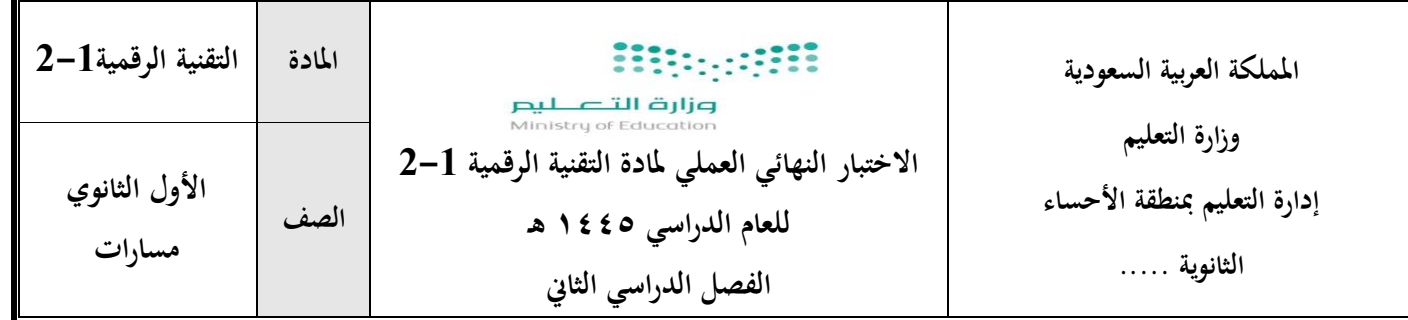

 **اسم الطالبة :** 

# **بنود تقييم االختبار النهائي العملي ملادة التقنية الرقمية -1 2 للعام الدراسي هـ**

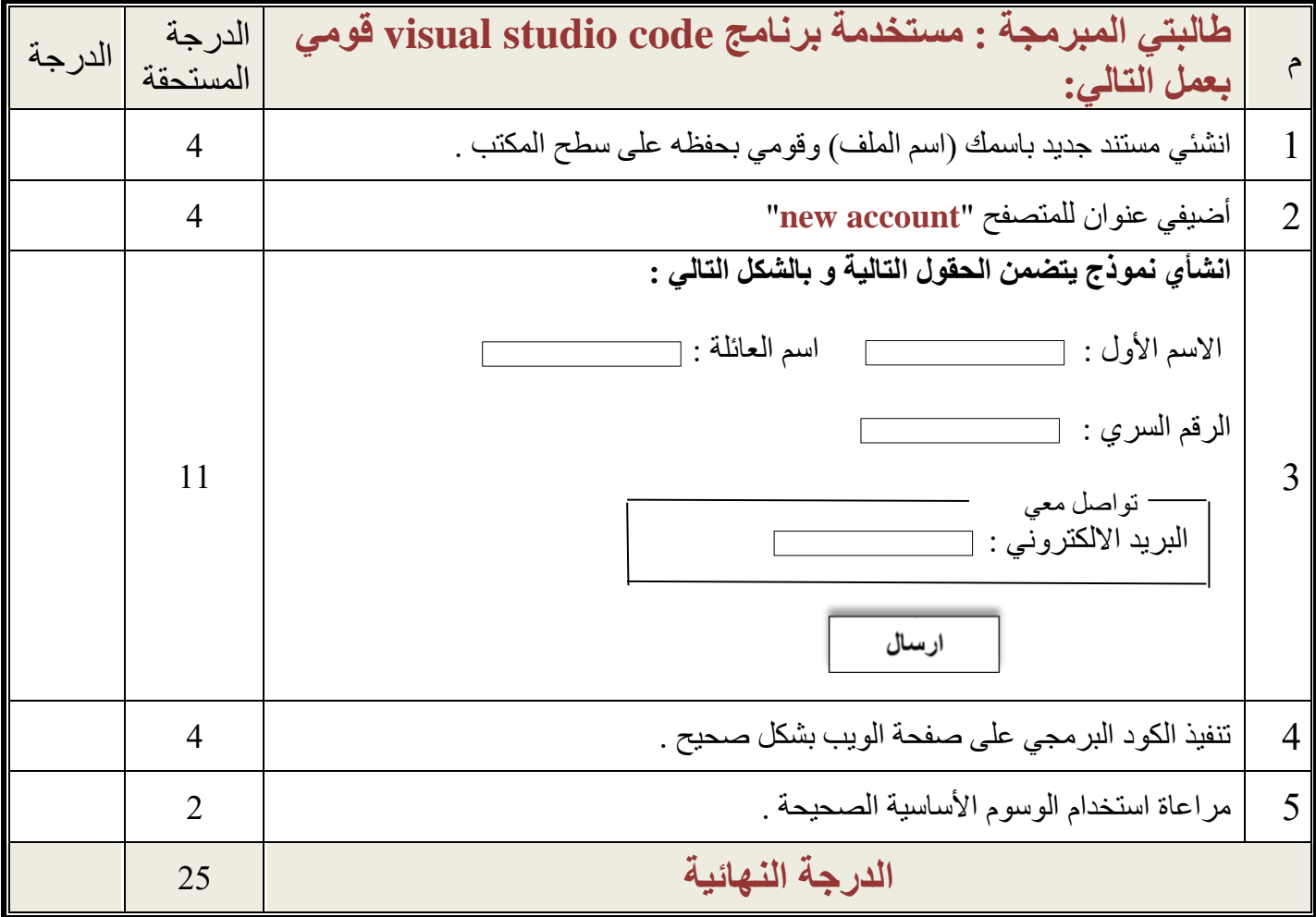

**انتهت األسئلة – متنيايت لكن ابلتوفيق معلمة املادة : نورة الزهران** 

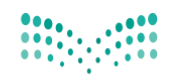

وزارة التصليم Ministry of Education

## **االختبار العملي النصفي ملادة / التقنية الرقمية٢-١ نموذج ٣**

الفصل الدراسي الثان*ي* لعام 1445هـ<br>قسائلات قطعة

المدرسة / الثانوية: ١٦ المرحلة الدراسية/ االول ثانوي

**اسم الطالبة :........................................... الصف:...............** 

**باستخدام برنامج تحرير الصور Gimp قومي بتنفيذ مايلي :**

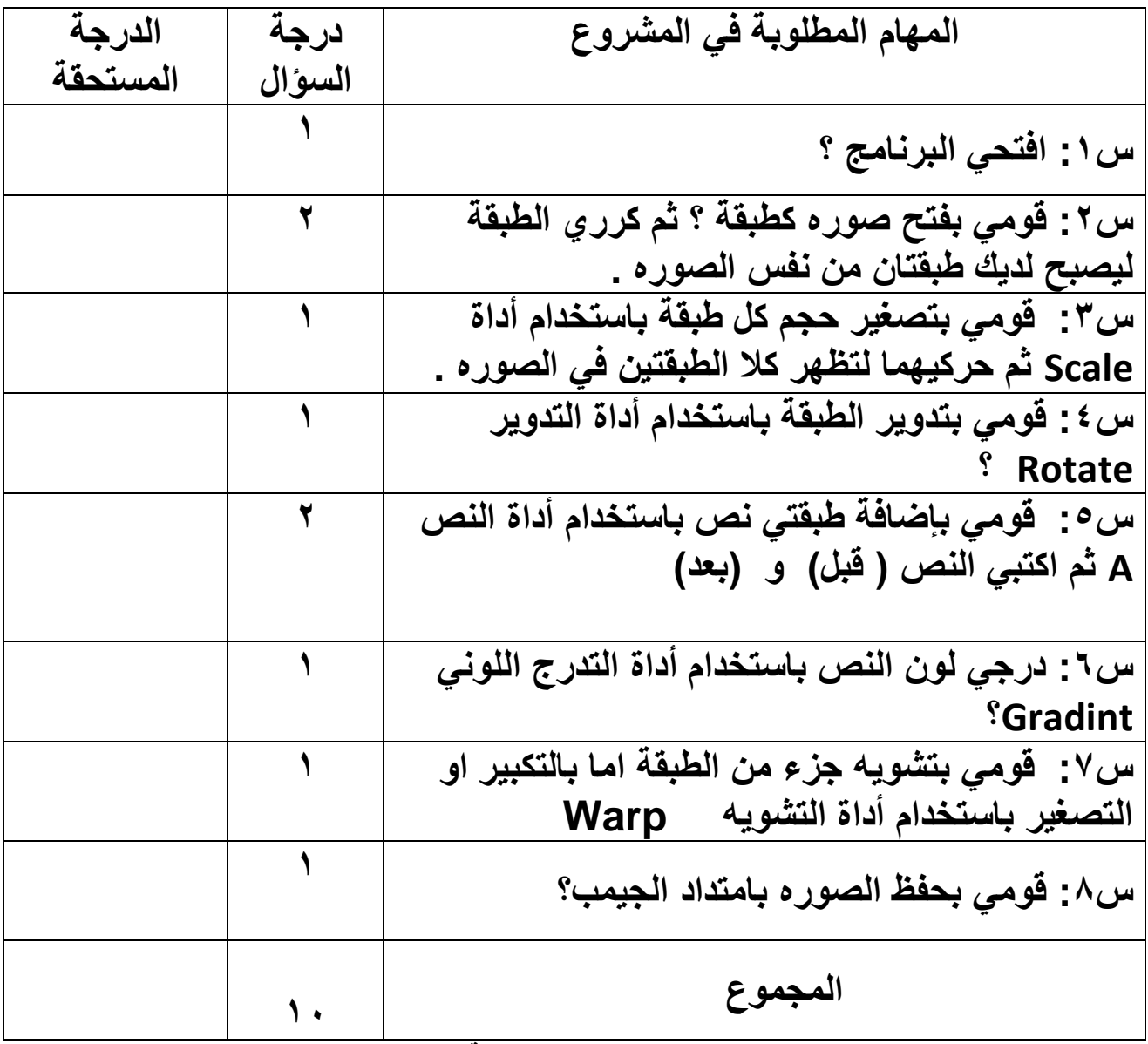

**معلمة المادة : ...................**